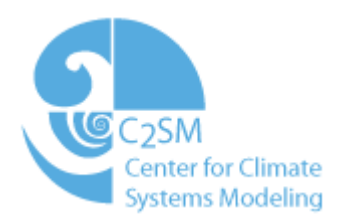

# **Technical Test Suite for COSMO**

## X. Lapillonne, N. Lardelli, O. Fuhrer

le l Eidgenössische Technische Hochschule Zürich Swiss Federal Institute of Technology Zurich

Schweizerische Eidgenossenschaft Confédération suisse Confederazione Svizzera Confederaziun svizra

Eidgenössisches Departement des Innern EDI**Bundesamt für Meteorologie und Klimatologie MeteoSchweiz**

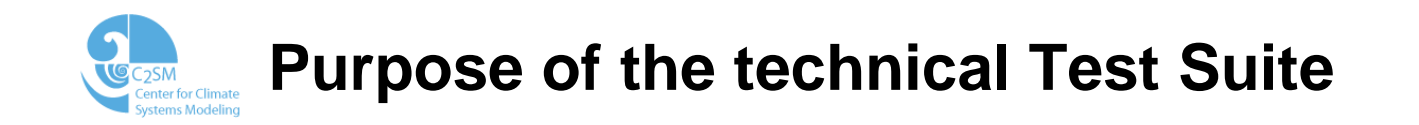

- $\bullet$  Light and easy to use python tool (testsuite.py) to check a newly developed COSMO model version:
	- • The code is running and gives "correct" results with various configurations (e.g. only dynamics, dynamics + physics, members configurations …)
	- $\bullet$  The code gives bit identical results with different processor configurations (including with or without I/O PE)
	- $\bullet$ Restart functionality is working, and gives bit identical results
- $\bullet$ Additional user defined verification could be specified
- $\bullet$  Design to help addressing chapter 6.5 of COSMO standard: Standard Test Suite

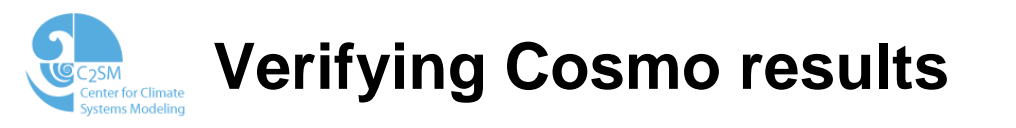

- • ASCII output file (YUPRTEST) : double precision mean, max and min values at each vertical level of the prognostic fields
- • Correct results: account for rounding error (i.e. which could arise from optimizations or use of a different compiler)
- •Simulations time should be kept short (<1h)

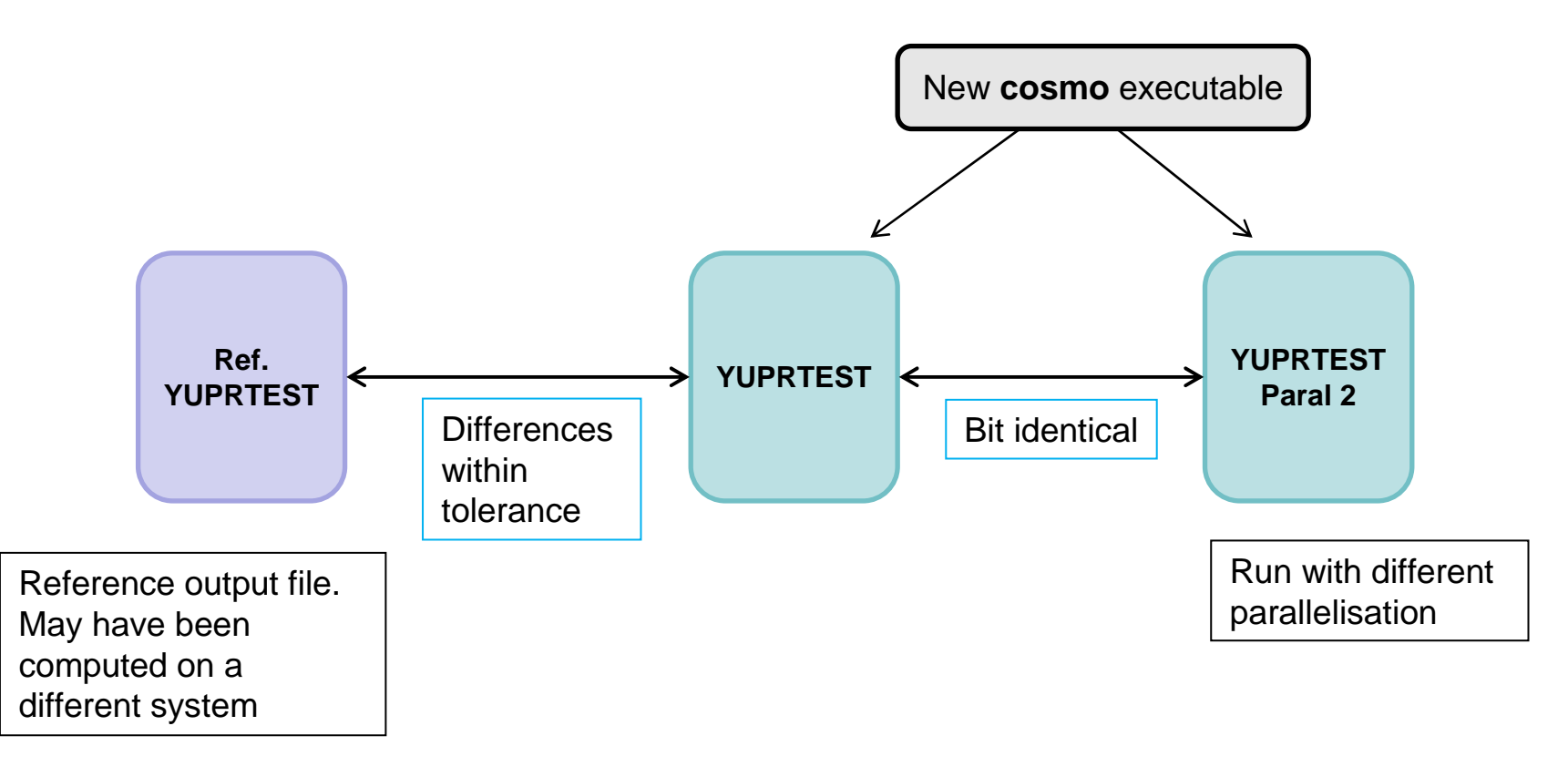

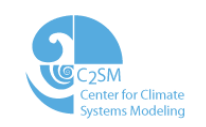

## **Setting the tolerance factor**

How to account for rounding error propagation ?

#### Methodology:

•2 perturbed cosmo executables compiled with different compilers

•At each step a perturbation is added to the prognostic fields:

 $f = f * (1 + R^* \Box)$  , with R random array and  $\Box = 1^{-15}$ 

•Run 30 experiments, compute maximal differences for each prognostic variables

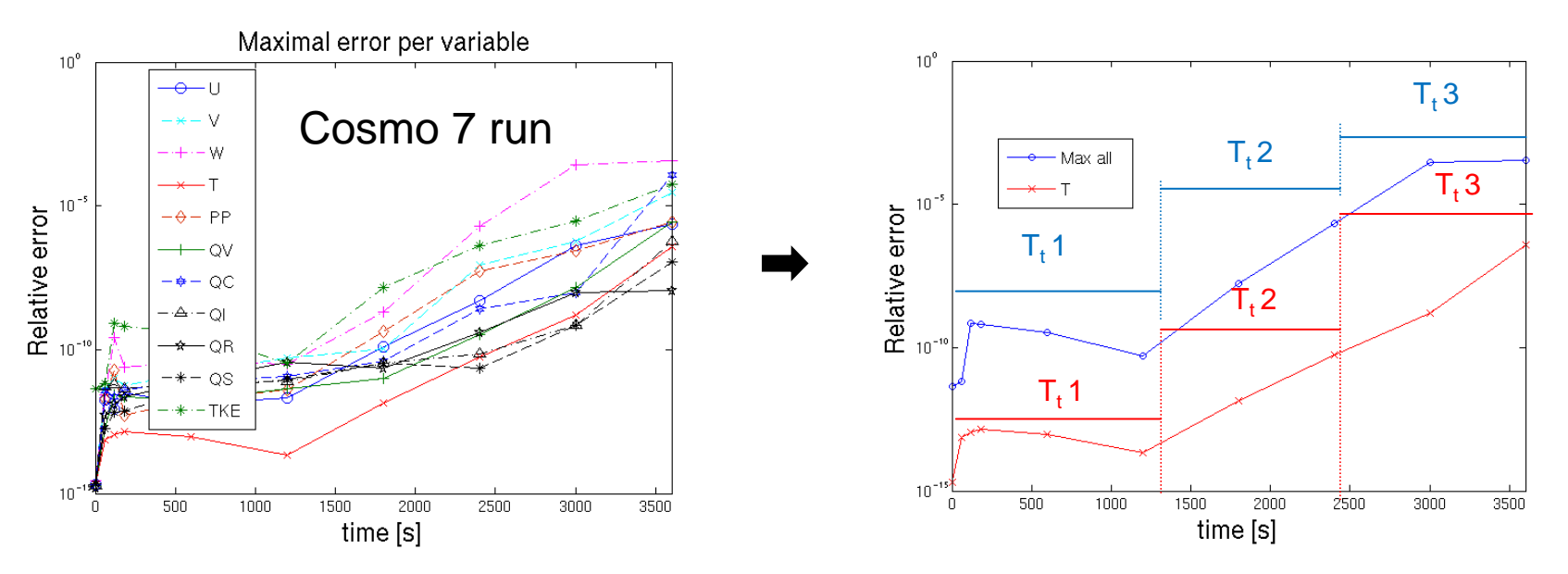

- •Reduce tolerance number parameters : two groups of variables, T and All prognostics
- •Set threshold for this 2 groups, for different time intervals
- Threshold can be set differently for different cases (e.g. cosmo2 or cosmo7) $\bullet$

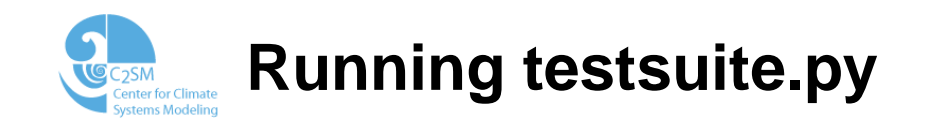

- •The different tests are defined in an input file "testlist.xml"
- $\bullet$  The script ./testsuite.py can be called with several command line arguments. (full description: ./testsuite.py –h)

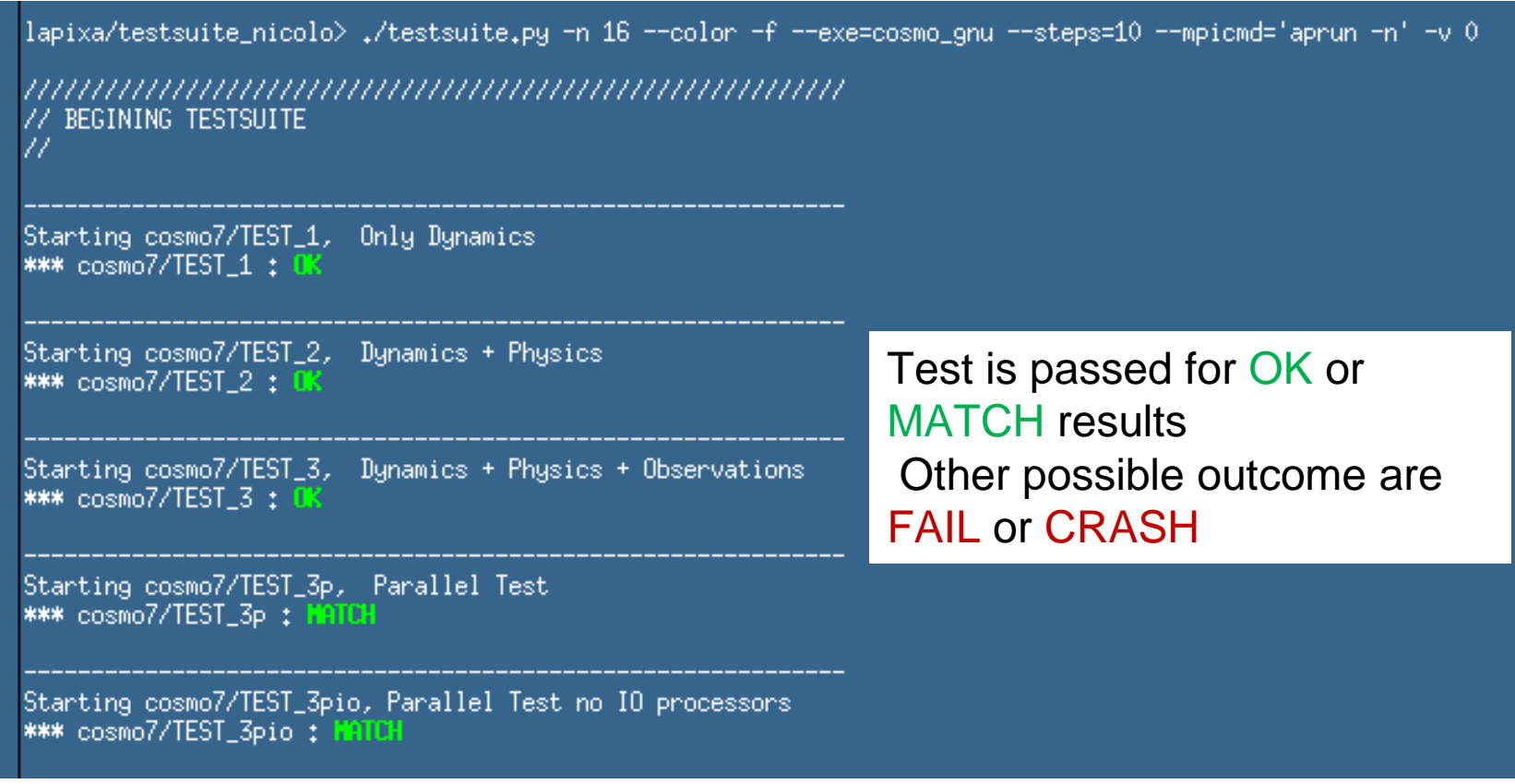

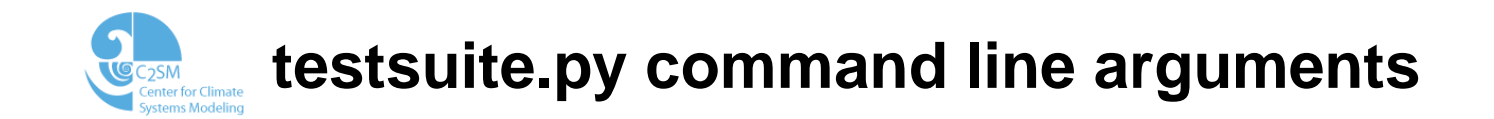

rqhixqvresr2direTuem\ lapixa/testsuite\_new> ./testsuite.py -h<br>Usage: testsuite.py [options]

Desc. : this script run a series of tests defined in testlist.xml. For each test a set of checks are carried out.

Options:

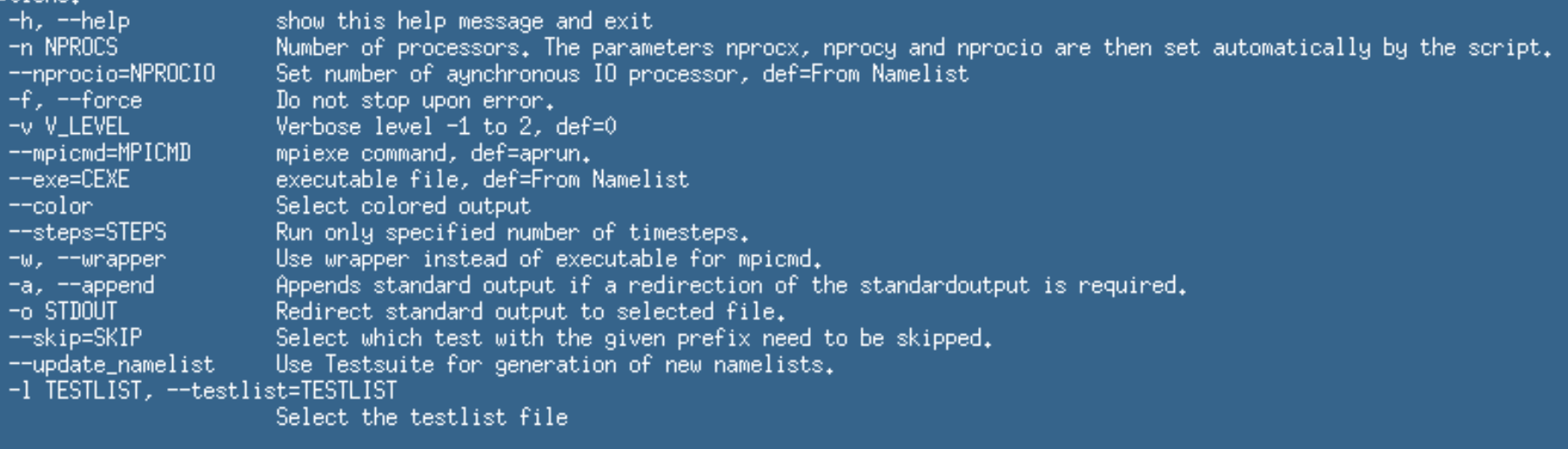

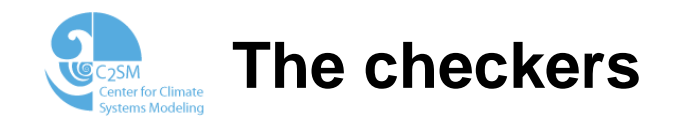

- •For each test a set of checkers can be called
- • Checker : script (could be written in any language) that return one of the following exit code:0 : MATCH, 10 : OK , 20 : FAIL, 30 : CRASH
- Final test result is given by the max of individual checker results•

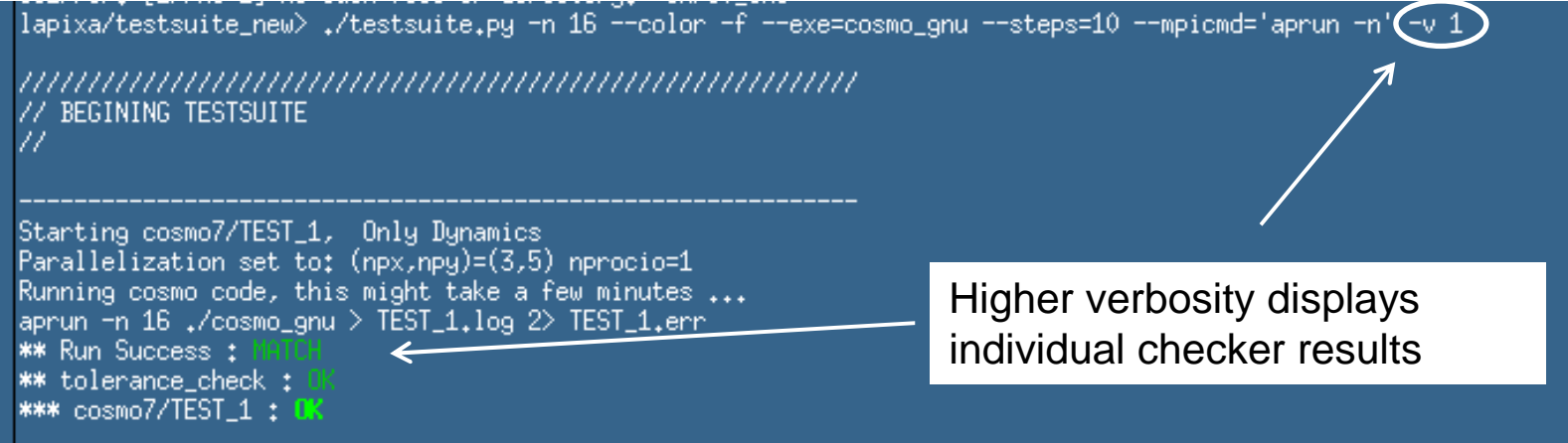

- • The script can access run time environment variables (TS\_BASEDIR, TS\_NAMELISTDIR, TS\_VERBOSE …) set by testsuite.py
- • The idea is that each user can add his own custom checkers (ex: checking that a specific output file exists)

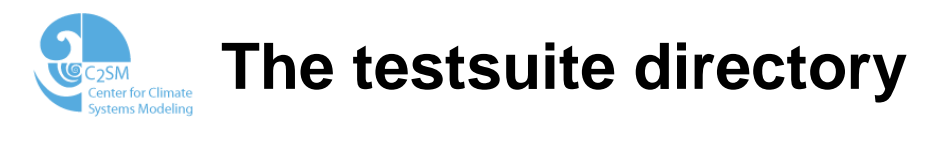

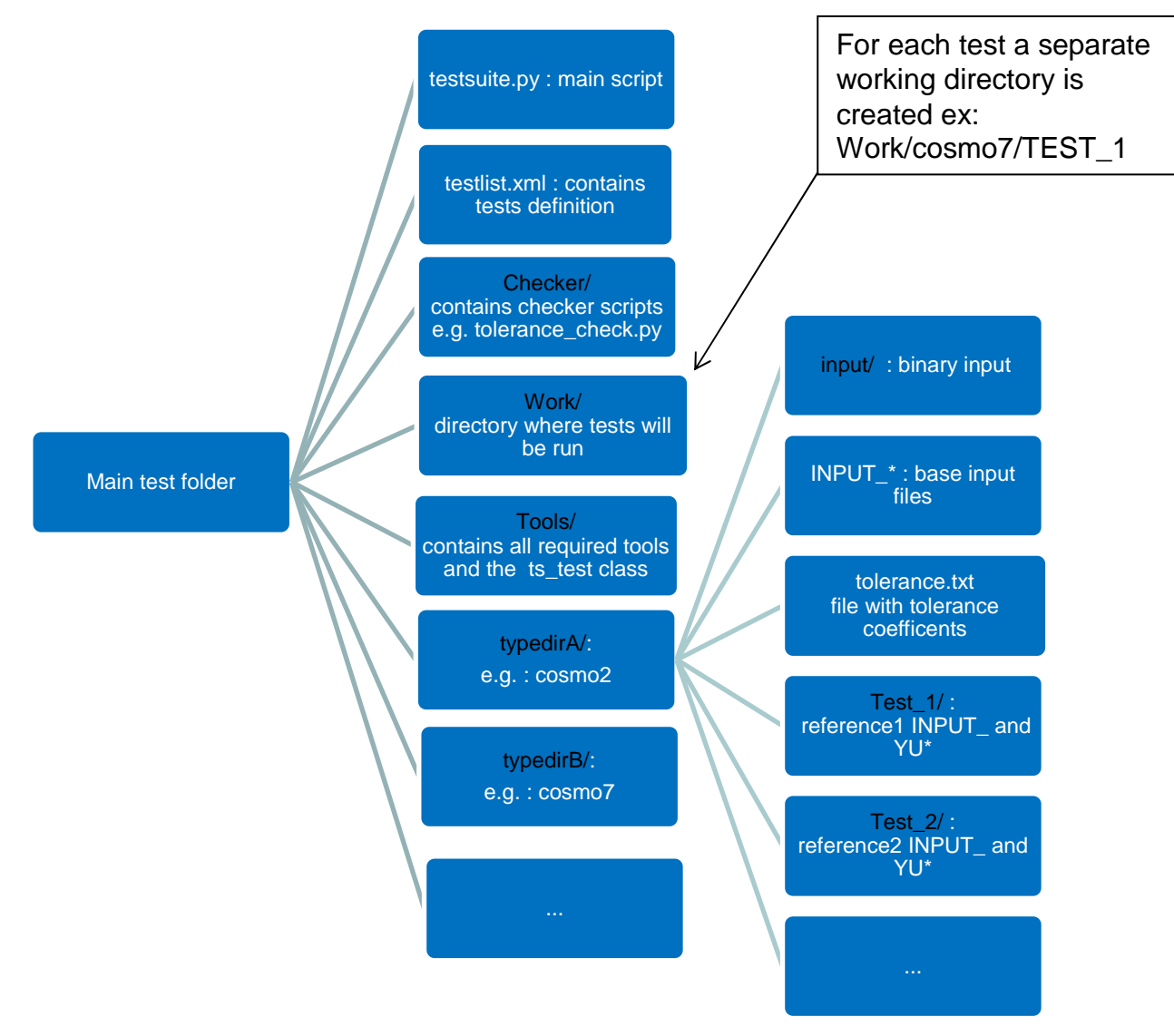

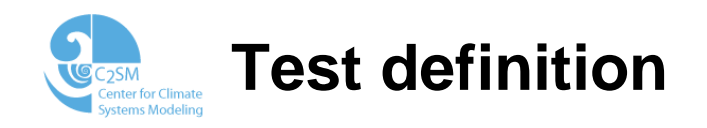

•The tests are defined in an xml file: testlist.xml

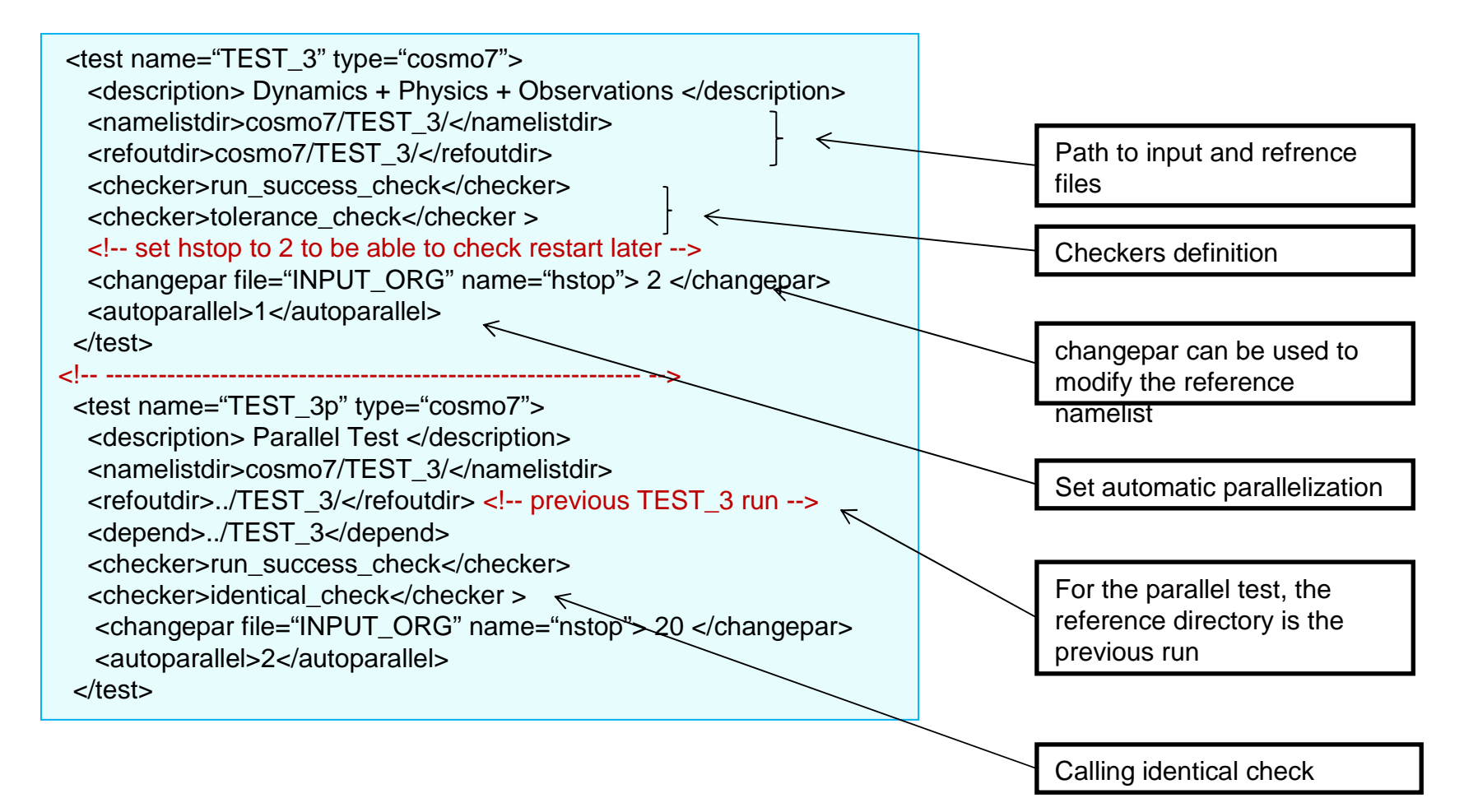

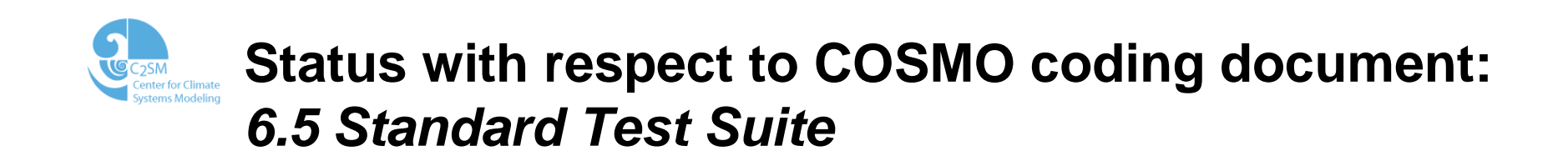

#### All versions have to pass a standard test suite, which checks some technical issues. The idea is to define such a test suite, that can easily be run at every center. Issues to be checked are for example:

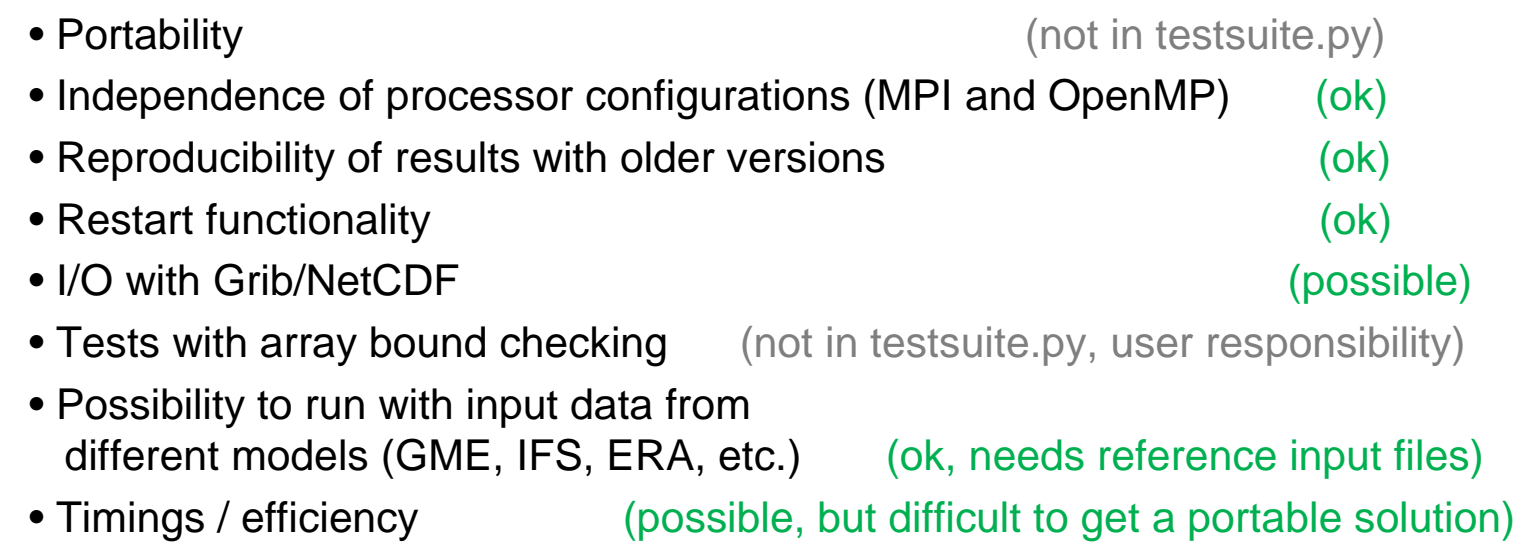

….

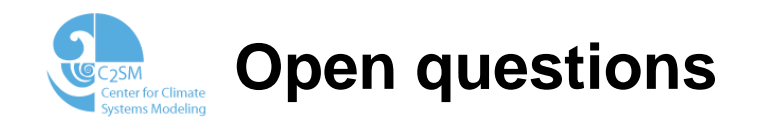

- • A set of tests covering the various options used by the different COSMO members should be defined
- In order to run a fast test, we are using reduced domain size (typically •80x60 grid point), is this ok for all tests/purposes ?
- • Do we need to have binary inputs for all grid resolutions (2km, 5km, 7km, …) ?
- •Support for int2lm (currently not available) ?
- • Where should the reference binary inputs, namelists, and reference YUPRTEST files should be stored (so that they can be shared among COSMO members) ?
- $\bullet$  How will this be distributed ? With the code ? In a public repository? On the COSMO webpage?
- • Who will do the maintenance, support and further development of this code?
- •Shall we add a perturbed field option in COSMO (to set tolerance)
- • Is there some urgent additional checkers required ? who will implement them ?

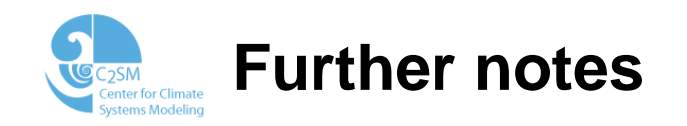

- •The testsuite was used on IBM (ECMWF), MacOSX, Cray, ECMWF, …
- For NEC this would require to install python on the nodes (the testsuite  $\bullet$ is currently executed from the compute node)
- $\bullet$  The testsuite.py was used by Burkhard Rockel for COSMO-CLM. He ask for a NETCDF checker

### **Time line**

- •Consolidation of the current prototype (Until end of September)
- • Test and review by WG6 chair (Ulrich Schaettler) and CLM community (Burkhard Rockel) (Until end of November)
- $\bullet$ 2<sup>nd</sup> Consolitation (Until end of December)
- •First distribution to all COSMO